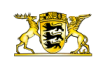

[Pressemitteilungen](http://rp.baden-wuerttemberg.de/rps/pr/pressemitteilungen/) B 14 - Fahrbahndeckenerneuerung zwischen dem Teiler B 14/B 29 und dem Stadtgebiet Stuttgar

[Teilen](#page--1-0)  $\bullet$ 

[RP-BW](http://rp.baden-wuerttemberg.de/themen/) **[Stuttgart](http://rp.baden-wuerttemberg.de/rps/)** [Presse](http://rp.baden-wuerttemberg.de/rps/presse/)

- $\bullet$ **[Drucken](javascript:window.print();)**
- [Als PDF speichern](http://rp.baden-wuerttemberg.de/api/pdf)

## [Zurück zur Übersicht](http://rp.baden-wuerttemberg.de/rps/pr/pressemitteilungen/)

Pressemitteilung

## B 14 - Fahrbahndeckenerneuerung zwischen dem Teiler B 14/B 29 und dem Stadtgebiet Stuttgart

## 20.04.2018

Das Regierungspräsidium Stuttgart hat letztes Jahr eine umfangreiche Fahrbahndeckenerneuerung zwischen dem Stadtgebiet Stuttgart und dem Kappelbergtunnel in beiden Fahrtrichtungen durchgeführt.

Dieses Jahr wurde im März auf der B 14 zwischen dem Teiler B 14/ B 29 und dem Kappelbergtunnel ebenfalls in beiden Fahrtrichtungen inklusive den Anschlussstellen eine Fahrbahndeckenerneuerung durchgeführt.

Beide Maßnahmen fanden jeweils an nur zwei Wochenenden statt.

In beiden Abschnitten wurde vorübergehend eine Verkehrsfreigabemarkierung, die auf neue Fahrbahnen aus technischen und witterungsabhängigen Gründen vorgesehen wird, aufgetragen.

Nächste Woche wird die endgültige Markierung auf gesamter Strecke aufgebracht. Es wird eine sogenannte hochwertige Agglomeratmarkierung aufgetragen, welche ein leistungsfähiges Markierungssystem ist, das hohen Verkehrsbelastungen, wie auf der B 14, gerecht wird und eine langjährige Lebensdauer erreicht.

Am Montag, den 23.04.2018 und Dienstag, den 24.04.2018, wird der Abschnitt zwischen dem Kappelbergtunnel und dem Teiler B 14/B29 in beiden Fahrtrichtungen markiert.

Ab Mittwoch, den 25.04.2018 bis einschließlich Freitag, den 27.04.2018, wird der Abschnitt vom Kappelbergtunnel und dem Stadtgebiet Stuttgart in beiden Fahrtrichtungen markiert.

Für die Markierungsarbeiten wird in dem Bereich, in dem die Markierung aufgetragen wird, immer ein Fahrstreifen vorübergehend gesperrt. Daher ist in der kommenden Woche von Montag bis Freitag in der Zeit zwischen 09:00 bis 15:00 Uhr von Verkehrsbehinderungen auszugehen.

Der Bund investiert für die gesamte Maßnahme rund 3,75 Millionen Euro in den dauerhaften Erhalt der Infrastruktur. Die Sanierung der schadhaften Fahrbahndecke verbessert die Verkehrssicherheit und schützt den Straßenunterbau langfristig vor Schäden.

Das Regierungspräsidium bittet die Verkehrsteilnehmer um Verständnis für die unvermeidbaren Verkehrsbeeinträchtigungen.

Allgemeine Informationen über Straßenbaustellen im Land können dem Baustelleninformationssystem (BIS) des Landes Baden-Württemberg unter [www.baustellen-bw.de](https://www.baustellen-bw.de/) entnommen werden.

Kategorie:

[Abteilung 4](http://rp.baden-wuerttemberg.de/rps/pr/pressemitteilungen/?tx_news_pi1%5Baction%5D=searchForm&tx_news_pi1%5Bcontroller%5D=News&tx_news_pi1%5BoverwriteDemand%5D%5BcustomCategories%5D%5BbitbwSitepackage%5D%5Btheme%5D%5B0%5D=1421&tx_news_pi1%5BoverwriteDemand%5D%5BcustomCategories%5D%5BbitbwSitepackage%5D%5Btype%5D%5B1327%5D=1327&tx_news_pi1%5BoverwriteDemand%5D%5BformSubmitOnLoad%5D=1&cHash=3bf437d2c92e8be202990f963b1e7419) [Straßenbau](http://rp.baden-wuerttemberg.de/rps/pr/pressemitteilungen/?tx_news_pi1%5Baction%5D=searchForm&tx_news_pi1%5Bcontroller%5D=News&tx_news_pi1%5BoverwriteDemand%5D%5BcustomCategories%5D%5BbitbwSitepackage%5D%5Btheme%5D%5B0%5D=1400&tx_news_pi1%5BoverwriteDemand%5D%5BcustomCategories%5D%5BbitbwSitepackage%5D%5Btype%5D%5B1327%5D=1327&tx_news_pi1%5BoverwriteDemand%5D%5BformSubmitOnLoad%5D=1&cHash=c00596000e5bb3ad22dfe48764e81115) [Verkehr](http://rp.baden-wuerttemberg.de/rps/pr/pressemitteilungen/?tx_news_pi1%5Baction%5D=searchForm&tx_news_pi1%5Bcontroller%5D=News&tx_news_pi1%5BoverwriteDemand%5D%5BcustomCategories%5D%5BbitbwSitepackage%5D%5Btheme%5D%5B0%5D=1402&tx_news_pi1%5BoverwriteDemand%5D%5BcustomCategories%5D%5BbitbwSitepackage%5D%5Btype%5D%5B1327%5D=1327&tx_news_pi1%5BoverwriteDemand%5D%5BformSubmitOnLoad%5D=1&cHash=f29a635cf959ed369f50fdd93f732000)